## **¿CÓMO PUEDEN VARIOS USUARIOS TRABAJAR CON UNA MISMA SUSCRIPCIÓN?**

Cuando se realiza la adquisición de una sola licencia, de varios de los programas de **ESPACIO ONDA**, implica que un programa específico (ejemplo: SEDEA) no puede usarse al mismo tiempo por dos usuarios a la vez, al igual que ocurría con las antiguas llaves USB con las que se comercializaban nuestros materiales (este material ya está descatalogado).

Esto **NO** implica que la plataforma no la puedan utilizar varios usuarios a la vez trabajando con distintos programas. Lo ideal en estos casos, siempre que sea posible, sería que cada profesional disponga de una licencia o suscripción, de este modo, podría trabajar con todos los programas en cualquier momento. Si esto no fuera posible, se podrían proponer varias soluciones al respecto:

- **1.** Una posible solución sería que se establezcan unos horarios de uso de los materiales con un solo nombre de usuario, para que no coincidan dos personas al mismo tiempo.
- **2.** Otra posible solución es crear usuarios nuevos dentro de la plataforma ESPACIO ONDA. Para ello, deben de clicar en "**configuración de mi cuenta**" (situado en la parte superior de la pantalla con el icono de la silueta de una persona):

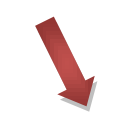

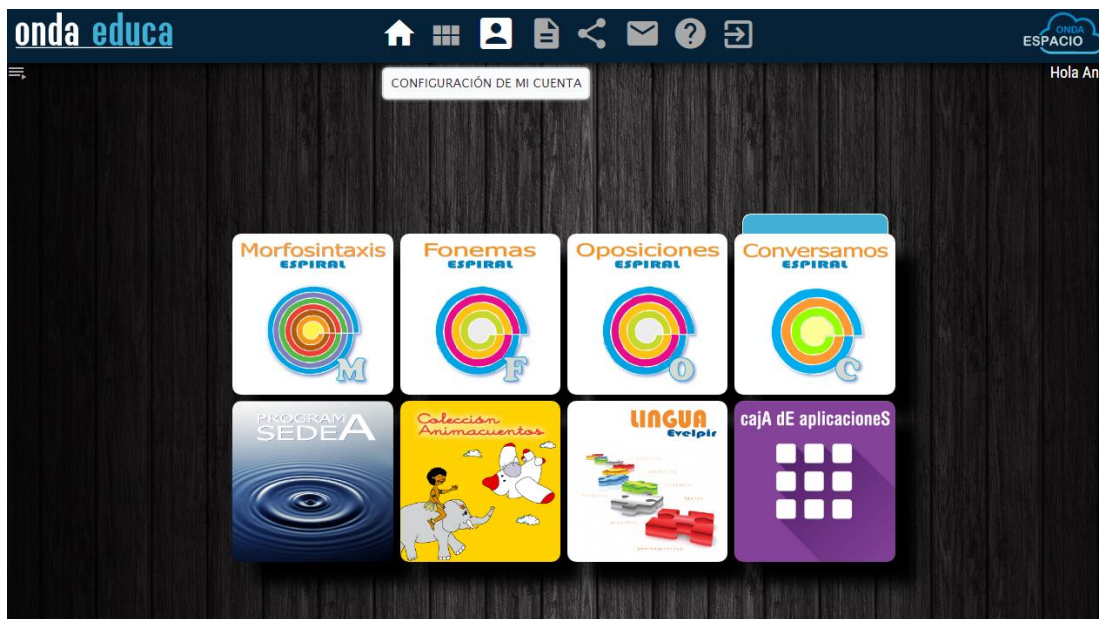

Una vez ahí seleccionar "**Otros Usuarios en su cuenta**". Ahí tienen que añadir los nuevos usuarios que deseen desde el icono de "nuevo usuario".

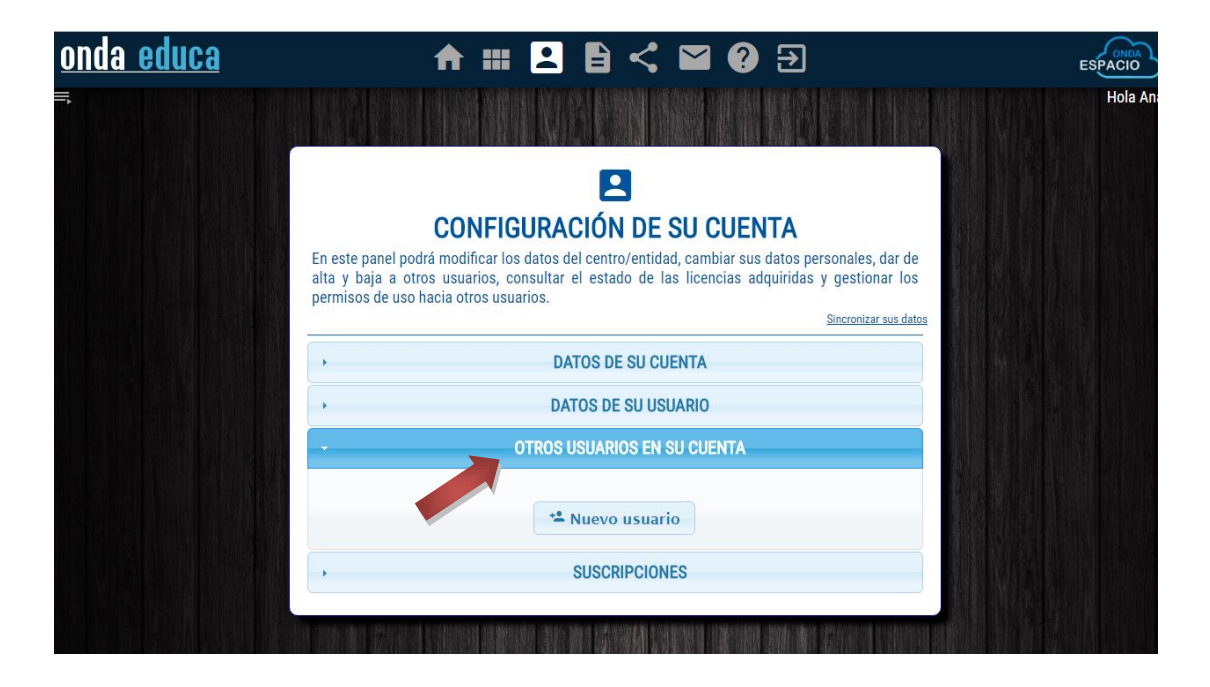

Hay centros que crean diferentes correos electrónicos para poderles asignar dichos correos a sus usuarios (es necesario que las cuentas de coreo electrónico que se crean sean reales para que el sistema las valide y puedan acceder a la plataforma), un ejemplo sería: "[SEDEA@colegio.com](mailto:SEDEA@colegio.com)" para el programa SEDEA, "[FONEMAS@colegio.com](mailto:FONEMAS@colegio.com)" para el programa de Fonemas, etc… y así colocan el nombre del programa para hacer más identificable dicho usuario y que todos los profesionales que trabajan puedan acceder con diferentes usuarios.

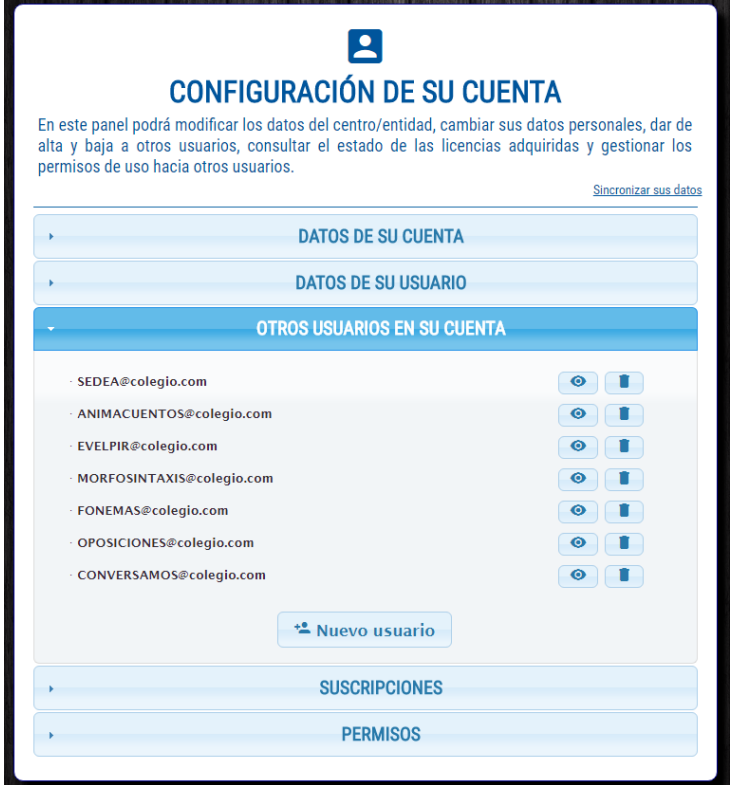

A continuación seleccionen "**Permisos**" para poder adjudicar los programas que poseen a los nuevos usuarios que han creado (se adjudican desplazando cada icono del programa al usuario que queramos que tenga dicho programa). Pueden ir modificando este reparto de materiales por usuario en cualquier momento, siempre y cuando esta tarea la realice el administrador de la cuenta (usuario de origen).

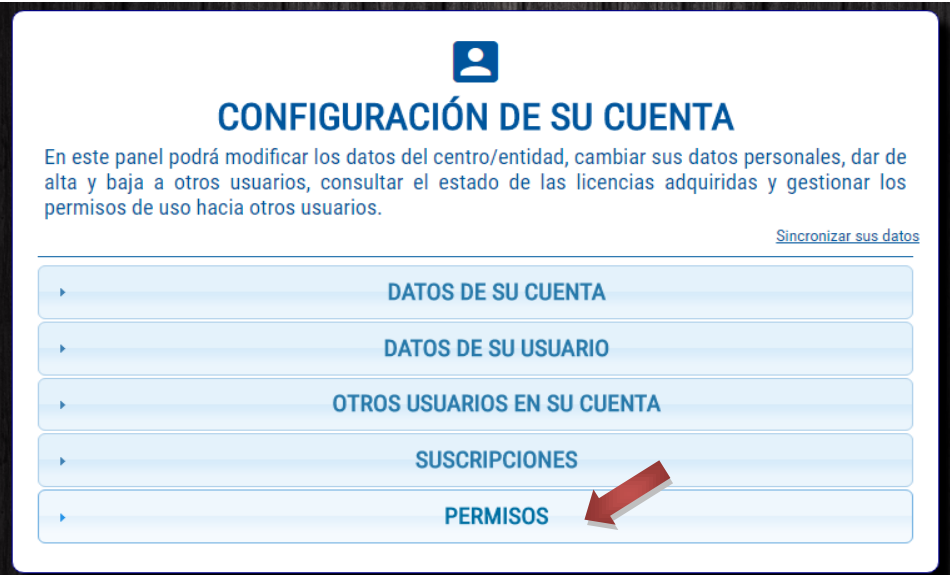

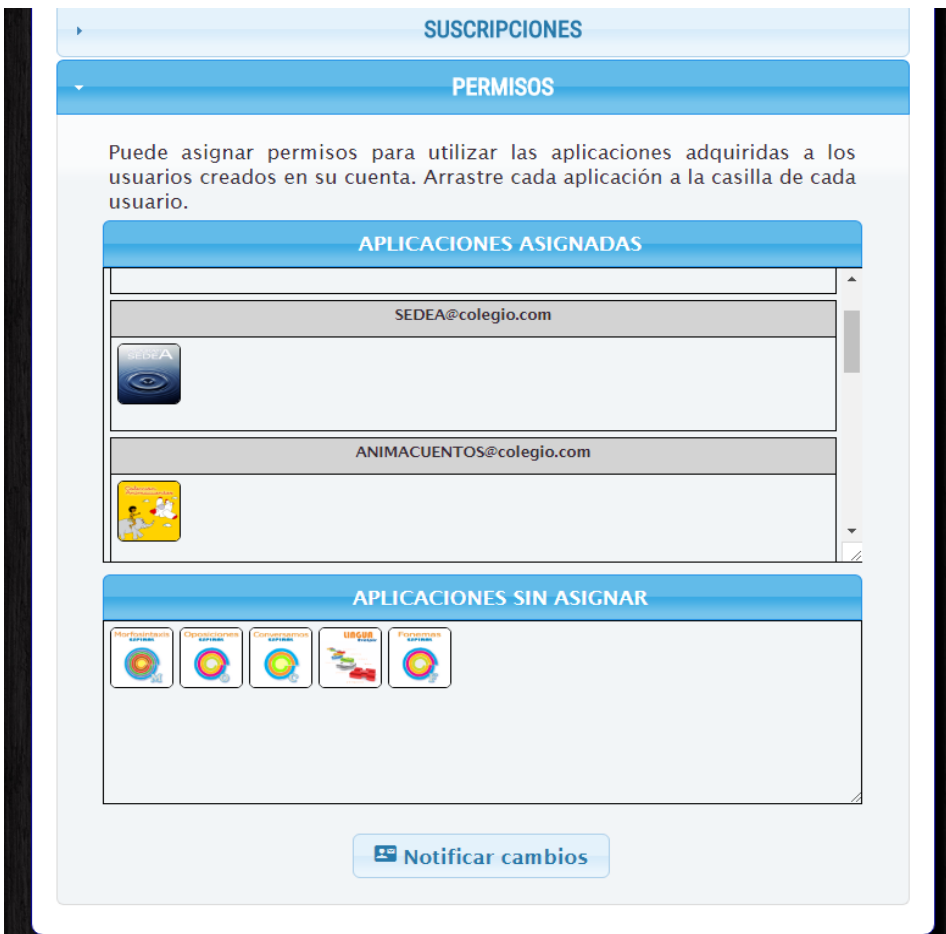

Gracias por su colaboración.

Para cualquier duda o problema, en el proceso de creación de nuevos usuarios y adjudicación de materiales a éstos, pueden contactar con nuestro equipo en:

## **Onda Educa Onda Educa**

C/ Ramiro I de Aragón, 24 Local C/ Ramiro I de Aragón, 24 Local 50017 Zaragoza, España 50017 Zaragoza, España

Tlf./Fax: +34 976 489 706 Tlf./Fax: +34 976 489 706

e-mail: <u>info@ondaeduca.com</u>

web: www.ondaeduca.com/es web: www.ondaeduca.com/es